## **Table of Contents**

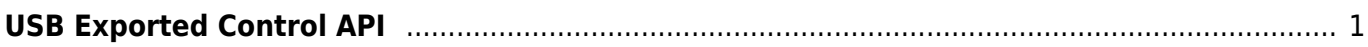

## <span id="page-1-0"></span>**USB Exported Control API**

This API allows to control/manage USB Exported.

- BS2 AllocateUsbContext: Allocates context which manages & controls USB device.
- BS2 ReleaseUsbContext: Releases context which manages & controls USB device.
- BS2 GetUserDatabaseInfoFromDir: Gets total user information(Number of user/card/fingerprint/face) from USB exported data.
- BS2 GetUserListFromDir: Gets the enrolled user ID list from USB exported data.
- BS2 GetUserInfosFromDir: Gets the user information of the given user ID from USB exported data.
- BS2 GetUserDatasFromDir: Gets the user information of the given user ID & usermask from USB exported data.
- BS2 GetUserInfosExFromDir: Gets the user information of the given user ID from USB exported data. (Including Job, phrase)
- BS2 GetUserDatasExFromDir: Gets the user information of the given user ID & usermask from USB exported data. (Including Job, phrase)
- BS2 GetUserSmallInfosFromDir: [+ 2.6.3] Gets the user information of the given user ID from USB exported data.
- BS2 GetUserSmallDatasFromDir: [+ 2.6.3] Gets the user information of the given user ID & usermask from USB exported data.
- BS2 GetUserSmallInfosExFromDir: [+ 2.6.3] Gets the user information of the given user ID from USB exported data. (Including Job, phrase)
- BS2 GetUserSmallDatasExFromDir: [+ 2.6.3] Gets the user information of the given user ID & usermask from USB exported data. (Including Job, phrase)
- BS2 GetLogFromDir: Gets certain amount of logs from USB exported data.
- BS2 GetLogBlobFromDir: Gets certain amount of logs based on the event mask from USB exported data.
- BS2 GetFilteredLogFromDir: Gets filtered logs from USB exported data.
- BS2 GetLogSmallBlobFromDir: [+ 2.6.4] Gets certain amount of logs based on the event mask from USB exported data in an efficient way.
- BS2 GetLogSmallBlobExFromDir: [+ 2.7.1] Gets certain amount of logs including temperature information based on the event mask from USB exported data in an efficient way.
- [BS2\\_GetUserInfosFaceExFromDir](https://kb.supremainc.com/kbtest/doku.php?id=en:bs2_getuserinfosfaceexfromdir): [+2.7.1] USB·Î ÃßÃâÇÑ Data¿i¼ »ç¿ëÀÚ IDÀÇ Á¤º ¦ °¡Á®¿É´Ï´Ù.
- [BS2\\_GetUserDatasFaceExFromDir](https://kb.supremainc.com/kbtest/doku.php?id=en:bs2_getuserdatasfaceexfromdir): [+2.7.1] USB·Î ÃßÃâÇÑ Data¿¡¼ UserMask¿¡ ¸Â°Ô »ç¿ëÀÚ IDÀÇ Á¤º¸¸¦ °¡Á®¿É´Ï´Ù.

## [+2.8.2] USB Exported¸¦ °ü¸®Çϱâ À§ÇÑ APIÀÔ´Ï´Ù.

»ç¿ëÀÚ °ü·Ã ÁÖ¿ä ¹Î°¨ Á¤º¸´Â ÀåÄ¡ ³»¿¡¼ »çÀü¿¡ Á¤ÀÇµÈ Å° °ªÀ¸·Î ¾ÏÈ£È µÇ¾î ÀúÀåµË´Ï´Ù. ¸¸ÀÏ [BS2\\_SetDataEncryptKey](https://kb.supremainc.com/kbtest/doku.php?id=en:bs2_setdataencryptkey) ÇÔ¼ö¸¦ ÀÌ¿ëÇÏ¿© ÀåÄ¡ÀÇ »ç¿ëÀÚ Á¤º¸ ¾ÏÈ£È Å°¸¦ º¯°æÇÑ ÀûÀÌ ÀÖ´Ù¸é, USB°ü·Ã API ¦ ÀÌ¿ëÇϱâ À§ÇØ ÇØ´ç Ű °ªÀ» Àü´ÞÇØ ÁÖ¾î¾ß ÇÕ´Ï´Ù.

- [BS2\\_GetUserDatabaseInfoFromDirWithKey](https://kb.supremainc.com/kbtest/doku.php?id=en:bs2_getuserdatabaseinfofromdirwithkey): [+2.8.2] USB·Î ÃßÃâÇÑ Data¿i¼ Àüü »ç¿ëÀÚ  $\text{Ar}^{\text{Q}}$ ,  $\text{Vc}$ ¿ë $\text{A}U^{\text{o}}^{3}\}$ 4ö, Ä«µå $^{\text{o}}^{3}\}$ 4ö, Áö $^{\text{o}}$ 1% $\text{o}$ , ½ó±¼  $^{\text{o}}^{3}\}$ 4ö) $,$ ¦  $^{\text{o}}$ ¡Á®¿É´Ï´Ù.
- [BS2\\_GetUserListFromDirWithKey](https://kb.supremainc.com/kbtest/doku.php?id=en:bs2_getuserlistfromdirwithkey): [+2.8.2] USB·Î ÃßÃâCÑ Data¿i¼ »ç¿ëÀÚ ID © ½ºÆ® ¦ °¡Á®¿É´Ï´Ù.
- [BS2\\_GetUserInfosFromDirWithKey:](https://kb.supremainc.com/kbtest/doku.php?id=en:bs2_getuserinfosfromdirwithkey) [+2.8.2] USB·Î ÃßÃâÇÑ Data¿i¼ »ç¿ëÀÚ IDÀÇ Á¤º, ¦ °¡Á®¿É´Ï´Ù.
- [BS2\\_GetUserDatasFromDirWithKey:](https://kb.supremainc.com/kbtest/doku.php?id=en:bs2_getuserdatasfromdirwithkey) [+2.8.2] USB·Î ÃßÃâÇÑ Data¿i¼ UserMask¿i ¸Â°Ô »ç¿ëÀÚ

IDÀÇ Á¤º¸¸¦ °¡Á®¿É´Ï´Ù.

- [BS2\\_GetUserInfosExFromDirWithKey](https://kb.supremainc.com/kbtest/doku.php?id=en:bs2_getuserinfosexfromdirwithkey): [+2.8.2] USB Î ÃßÃâCÑ Data¿i¼ »ç¿ëÀÚ IDÀC Á¤º ↓  $\hat{\mathsf{A}} \otimes \hat{\mathsf{B}}$ ćé´ $\hat{\mathsf{I}}' \hat{\mathsf{U}}$ . (lob. phrase Æ÷CÔ)
- [BS2\\_GetUserDatasExFromDirWithKey:](https://kb.supremainc.com/kbtest/doku.php?id=en:bs2_getuserdatasexfromdirwithkey) [+2.8.2] USB·Î ÃßÃâÇÑ Data¿¡¼ UserMask¿¡ ¸Â°Ô »ç¿ëÀÚ IDÀÇ Á¤º¸¸¦ °¡Á®¿É´Ï´Ù. (Job, phrase Æ÷ÇÔ)
- [BS2\\_GetUserSmallInfosFromDirWithKey](https://kb.supremainc.com/kbtest/doku.php?id=en:bs2_getusersmallinfosfromdirwithkey): [+2.8.2] USB·Î ÃßÃâÇÑ Data¿¡¼ »ç¿ëÀÚ IDÀÇ Á¤º¸¸¦ °¡Á®¿É´Ï´Ù.
- [BS2\\_GetUserSmallDatasFromDirWithKey](https://kb.supremainc.com/kbtest/doku.php?id=en:bs2_getusersmalldatasfromdirwithkey): [+2.8.2] USB·Î ÃßÃâÇÑ Data¿¡¼ UserMask¿¡ ¸Â°Ô »ç¿ëÀÚ IDÀÇ Á¤º¸¸¦ °¡Á®¿É´Ï´Ù.
- [BS2\\_GetUserSmallInfosExFromDirWithKey:](https://kb.supremainc.com/kbtest/doku.php?id=en:bs2_getusersmallinfosexfromdirwithkey) [+2.8.2] USB·Î ÃßÃâÇÑ Data¿i¼ »ç¿ëÀÚ IDÀÇ Á¤º ၂¦  $\hat{\mathsf{A}} \otimes \hat{\mathsf{A}} \in \hat{\mathsf{T}}'$ Ù. (Job, phrase Æ÷CÔ)
- [BS2\\_GetUserSmallDatasExFromDirWithKey](https://kb.supremainc.com/kbtest/doku.php?id=en:bs2_getusersmalldatasexfromdirwithkey): [+2.8.2] USB·Î ÃßÃâÇÑ Data¿i¼ UserMask¿i ¸Â°Ô »ç¿ëÀÚ IDÀÇ Á¤º¸¸¦ °¡Á®¿É´Ï´Ù. (Job, phrase Æ÷ÇÔ)
- [BS2\\_GetLogFromDirWithKey](https://kb.supremainc.com/kbtest/doku.php?id=en:bs2_getlogfromdirwithkey): [+2.8.2] USB·Î ÃßÃâÇÑ Data¿i¼ ÀÏÁ¤·®ÀC ·Î±× ¦ °¡Á®¿É´Ï´Ù.
- [BS2\\_GetLogBlobFromDirWithKey](https://kb.supremainc.com/kbtest/doku.php?id=en:bs2_getlogblobfromdirwithkey): [+2.8.2] USB·Î ÃßÃâÇÑ Data¿i¼ EventMask¿i ¸Â°Ô ÀÏÁ¤·®ÀÇ ·Î±×¸¦ °¡Á®¿É´Ï´Ù.
- [BS2\\_GetFilteredLogFromDirWithKey:](https://kb.supremainc.com/kbtest/doku.php?id=en:bs2_getfilteredlogfromdirwithkey) [+2.8.2] USB·Î ÃßÃâÇÑ Data¿i¼ Á¶°Ç¿i ¸Â´Â ·Î±× ¦ °¡Á®¿É´Ï´Ù.
- [BS2\\_GetLogSmallBlobFromDirWithKey:](https://kb.supremainc.com/kbtest/doku.php?id=en:bs2_getlogsmallblobfromdirwithkey) [+2.8.2] È¿À<sup>2</sup>ÀûÀ Î Þ ð ® ¦ »ç¿ëCl é¼, USB·Î ÃßÃâCÑ Data¿¡¼ EventMask¿¡ ¸Â°Ô ÀÏÁ¤·®ÀÇ ·Î±×¸¦ °¡Á®¿É´Ï´Ù.
- [BS2\\_GetLogSmallBlobExFromDirWithKey:](https://kb.supremainc.com/kbtest/doku.php?id=en:bs2_getlogsmallblobexfromdirwithkey) [+2.8.2] È¿À<sup>2</sup>ÀûÀ¸·Î ¸Þ¸ð¸®¸¦ »ç¿ëÇϸé¼, USB·Î ̧̉CÑ Data¿i¼ EventMask ¦ »ç¿ëCؼ ü¿ÂÀ» Æ÷CÔCÑ ·Î±× ¦ °iÁ®¿É´Ï´Ù.
- [BS2\\_GetUserInfosFaceExFromDirWithKey](https://kb.supremainc.com/kbtest/doku.php?id=en:bs2_getuserinfosfaceexfromdirwithkey): [+2.8.2] USB·Î ÃßÃâÇÑ Data¿i¼ »ç¿ëÀÚ IDÀÇ Á¤º ၂ °¡Á®¿É´Ï´Ù.
- BS2 GetUserDatasFaceExFromDirWithKey: [+2.8.2] USB·Î ÃßÃâÇÑ Data¿i¼ UserMask¿i ¸Â°Ô »ç¿ëÀÚ IDÀÇ Á¤º¸¸¦ °¡Á®¿É´Ï´Ù.

From: <https://kb.supremainc.com/kbtest/> - **BioStar 2 Device SDK**

## Permanent link:

**[https://kb.supremainc.com/kbtest/doku.php?id=en:use\\_exported\\_control\\_api&rev=1650843829](https://kb.supremainc.com/kbtest/doku.php?id=en:use_exported_control_api&rev=1650843829)**

Last update: **2022/04/25 08:43**